## Nursing Student Documentation Date: 7/28/2015

## **Key points on nursing student documentation in Epic.** 原 **Please see other Tip Sheets for general documentation details.**

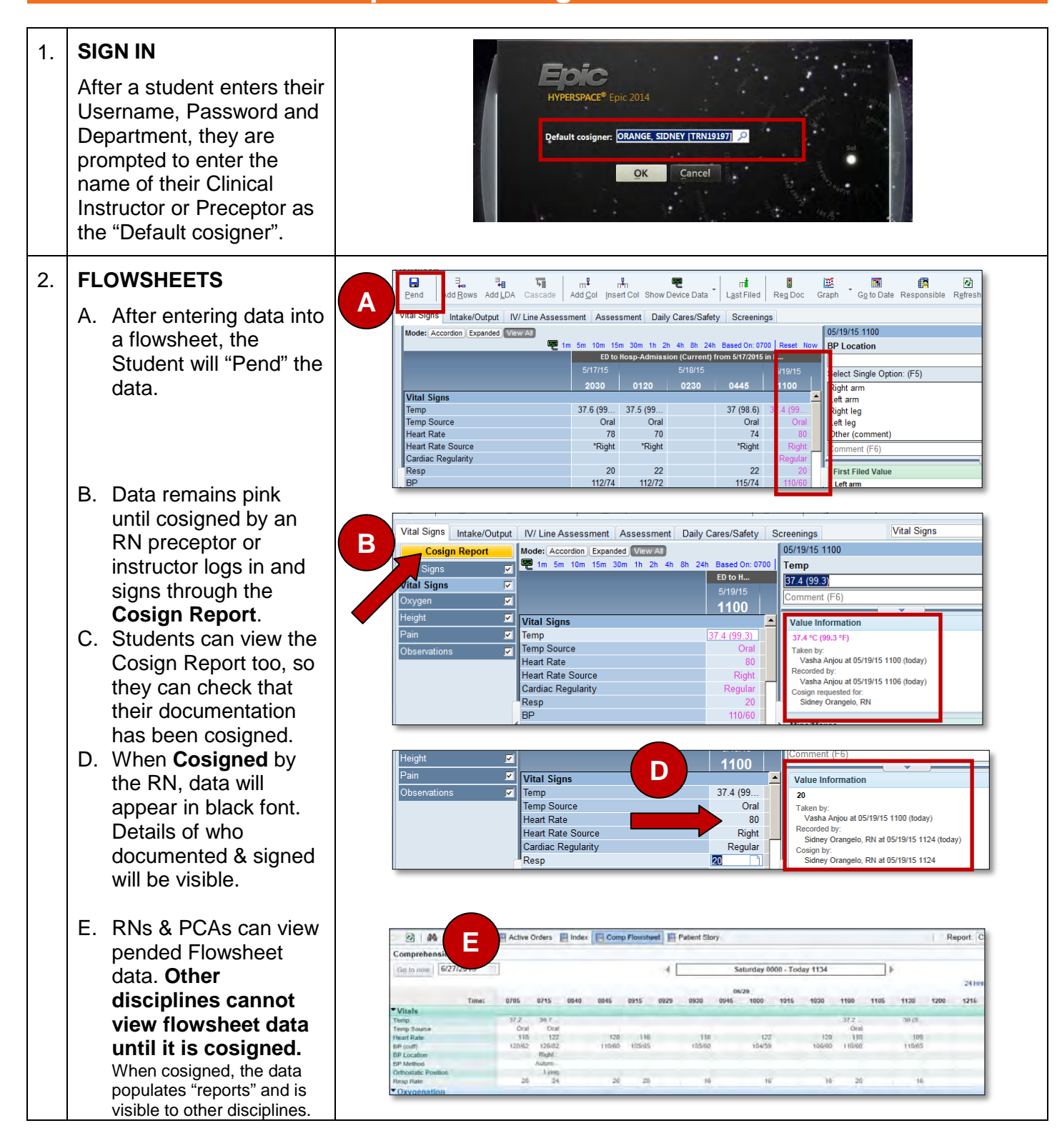

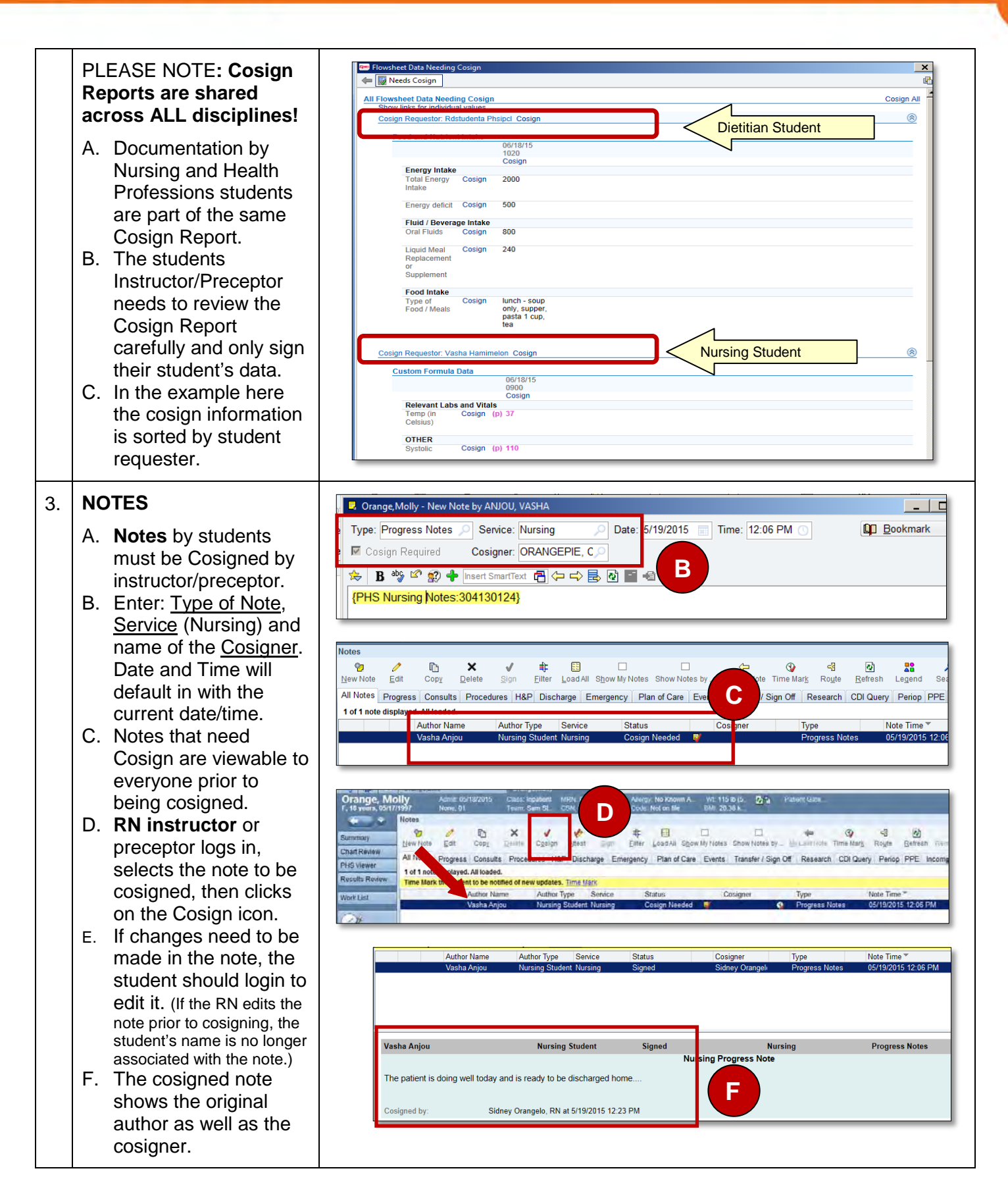

## **Partners eCare**

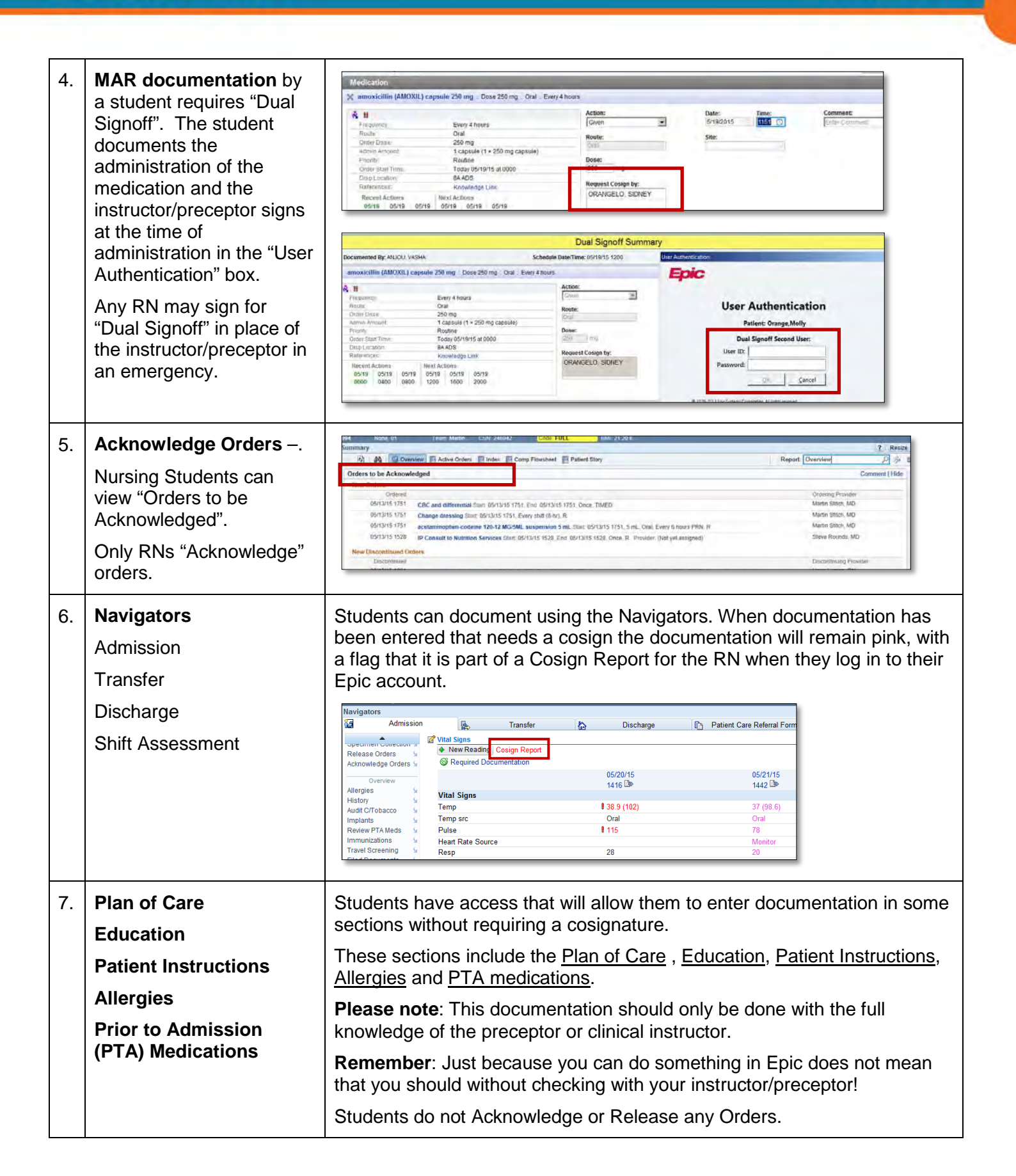